# ВСЕРОССИЙСКИЙ НАУЧНО-ИССЛЕДОВАТЕЛЬСКИЙ ИНСТИТУТ **МЕТРОЛОГИЧЕСКОЙ СЛУЖБЫ ВНИИМС**

УТВЕРЖДАЮ:

Заместитель директора ФГУП «ВНИИМС» В. Н. Яншин 2015 г.

Система автоматизированная информационно-измерительная коммерческого учета электроэнергии подстанции 220/35/10 кВ «Пошехонье»

Методика поверки

 $10.62809.15$ 

г. Москва 2015 г.

Настоящая методика определяет методы и средства проведения первичной И периодической поверок измерительного канала (далее - ИК) системы автоматизированной информационно-измерительной коммерческого учета электроэнергии подстанции 220/35/10 кВ «Пошехонье» (далее - АИИС КУЭ), заводской номер 019, предназначенной для измерений активной и реактивной электроэнергии, сбора, хранения, обработки и передачи полученной информации. Выходные данные системы используются для коммерческих расчетов.

Перечень ИК и их метрологические характеристики приведены в Приложении А.

## 1 Обшие положения

Поверке подлежит каждый измерительный канал (ИК) АИИС КУЭ, реализующий косвенный метод измерений электрической энергии. ИК подвергают поверке покомпонентным (поэлементным) способом с учетом положений раздела 8 ГОСТ Р 8.596.

Первичную поверку системы выполняют после проведения испытаний АИИС КУЭ с целью утверждения типа. Допускается совмещение операций первичной поверки и операций, выполняемых при испытаниях типа. Периодическую поверку системы выполняют в процессе эксплуатации АИИС КУЭ. Интервал между поверками АИИС КУЭ - раз в 4 года.

Измерительные компоненты АИИС КУЭ поверяют с интервалами между поверками, установленными при утверждении их типа. Если очередной срок поверки измерительного компонента наступает до очередного срока поверки АИИС КУЭ, поверяется только этот компонент и поверка АИИС КУЭ не проводится. После поверки измерительного компонента и восстановления ИК выполняется проверка ИК в той его части и в том объеме, который необходим для того, чтобы убедиться, что действия, связанные с поверкой измерительного компонента, не нарушили метрологических свойств ИК (схема соединения, коррекция времени и т.п.).

Внеочередную поверку АИИС КУЭ проводят после ремонта системы, замены её измерительных компонентов, аварий в энергосистеме, если эти события могли повлиять на метрологические характеристики ИК. Допускается подвергать поверке только те ИК, которые подверглись указанным выше воздействиям, при условии, что собственник АИИС КУЭ подтвердит официальным заключением, что остальные ИК этим воздействиям не подвергались. В этом случае оформляется свидетельство о поверке системы с перечнем поверенных ИК. В этом случае оформляется свидетельство о поверке системы с перечнем поверенных ИК.

#### 2 Нормативные ссылки

В настоящей методике использовались ссылки на следующие нормативные документы:

РМГ 51-2002 «ГСИ. Документы на методики поверки средств измерений. Основные положения»:

ПР 50.2.006-94 «ГСИ. Поверка средств измерений. Организация и порядок проведения»;

ПР 50.2.012-94 «ГСИ. Порядок аттестации поверителей средств измерений»;

ГОСТ Р 8.596-2002 «ГСИ. Метрологическое обеспечение измерительных систем. Общие положения»:

ГОСТ Р 4.199-85 «СПКП. Системы информационные электроизмерительные. Комплексы измерительно-вычислительные. Номенклатура показателей»;

ГОСТ 8.216-11 «ГСИ. Трансформаторы напряжения. Методика поверки»;

ГОСТ 8.217-2003 «ГСИ. Трансформаторы тока. Методика поверки»;

ГОСТ 7746-2001 «Трансформаторы тока. Общие технические условия»;

ГОСТ 1983-2001 «Трансформаторы напряжения. Общие технические условия»;

**TOCT** 13109-97 «Электрическая энергия. Совместимость технических средств электромагнитная. Нормы качества электрической энергии в системах электроснабжения общего назначения»;

ГОСТ 12.2.003-91 «Система стандартов безопасности труда. Оборудование производственное. Общие требования безопасности»;

ГОСТ 12.2.007.0-75 «Система стандартов безопасности труда. Изделия электротехнические. Общие требования безопасности»:

ГОСТ 12.2.007.3-75 «Система стандартов безопасности труда. Электротехнические устройства на напряжение свыше 1000 В. Требования безопасности»;

ГОСТ 12.2.007.7-83 «Система стандартов безопасности труда. Устройства комплектные низковольтные. Требования безопасности»;

МИ 3195-2009. «ГСИ. Мощность нагрузки трансформаторов напряжения без отключения цепей. Методика выполнения измерений»;

МИ 3196-2009. «ГСИ. Вторичная нагрузка трансформаторов тока без отключения цепей. Методика выполнения измерений»;

ПОТРМ-016-2001 (РД 153-34.0-03.150-00) Межотраслевые правила по охране труда (Правила безопасности) при эксплуатации электроустановок.

# 3 Операции поверки

При проведении поверки выполняются операции, указанные в таблице 1.

Таблина 1 - Оперании поверки

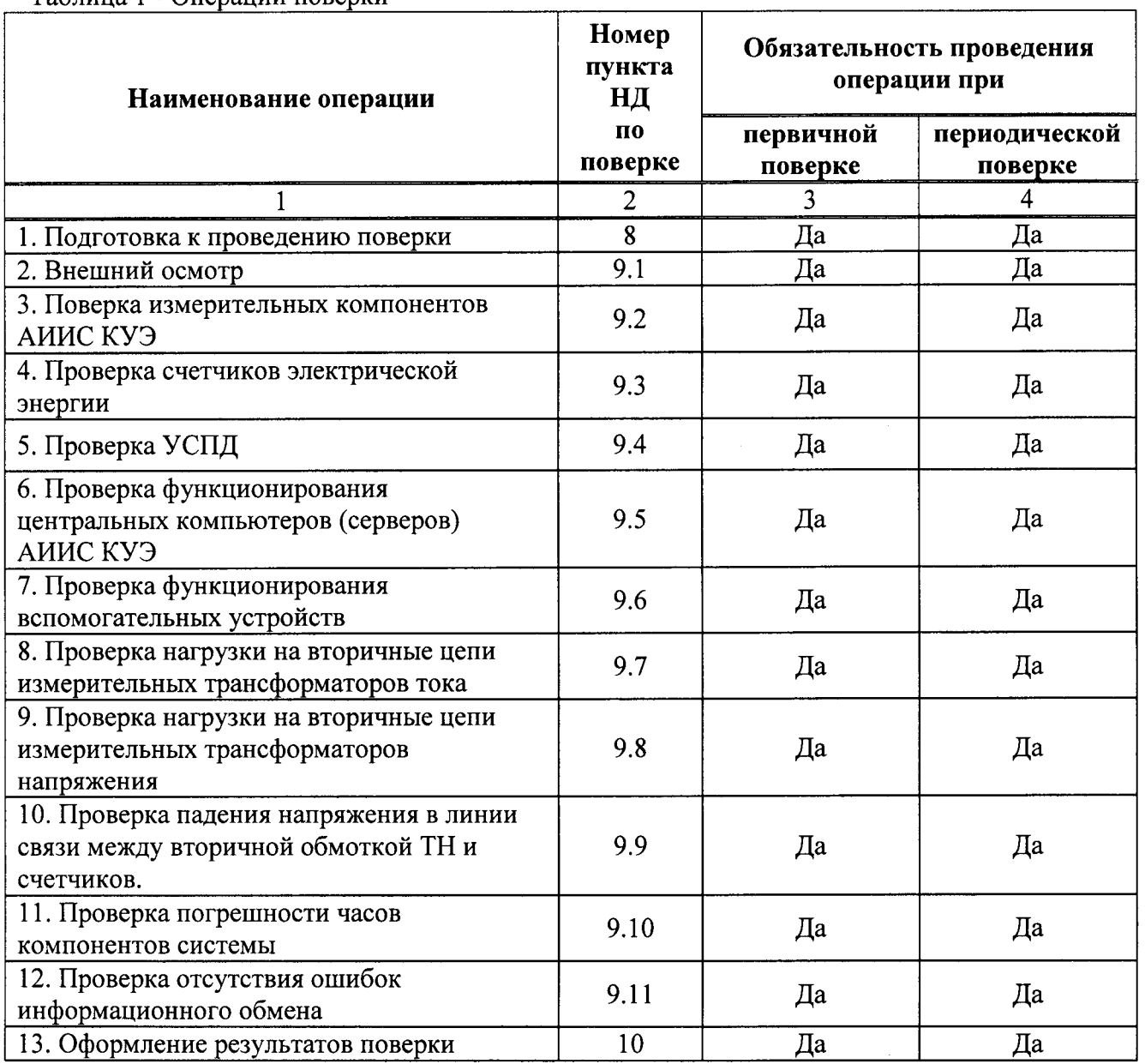

# 4 Средства поверки

При проведении поверки применяют основные средства измерений и вспомогательные устройства, в соответствии с методиками поверки, указанными в описаниях типа на измерительные компоненты АИИС КУЭ, а также следующие средства поверки:

- Средства поверки трансформаторов тока в соответствии с ГОСТ 8.217-2003. «ГСИ. Трансформаторы тока. Методика поверки);

- Средства поверки трансформаторов напряжения в соответствии с ГОСТ 8.216-2011. «ГСИ. Трансформаторы напряжения. Методика поверки»;

- Средства измерений МИ 3195-2009. «ГСИ. Мощность нагрузки трансформаторов напряжения без отключения цепей. Методика выполнения измерений»;

- Средства измерений МИ 3196-2009. кГСИ. Вторичная нагрузка трансформаторов тока без отключения цепей. Методика выполнения измерений»;

- Срелства поверки счетчиков СЭТ-4ТМ.O3М в соответствии с документом (методика поверки ИЛГШ.411152.145РЭ1 являющейся приложением к руководству по эксплуатации ИЛГШ.411152.145РЭ»;

- Средства поверки УСПД RTU-325T в соответствии с документом «Устройства сбора и передачи данных RTU-325H и RTU-325T. Методика поверки. ДЯИМ.466215.005МП;

- Средства поверки ИВК АИИС КУЭ ЕНЭС (Метроскоп) в соответствии с документом ЕМНК.466454.005.МП «Комплексы измерительно-вычислительные АИИС КУЭ ЕНЭС (Метроскоп) ИВК АИИС КУЭ ЕНЭС (Метроскоп). Методика поверки»;

- Термогигрометр «CENTER» (мод.314): диапазон измерений температуры от минус 20 °С до  $+$  60 °С; диапазон измерений относительной влажности от 10 % до 100 %;

- Радиочасы «МИР РЧ-01», принимающие сигналы спутниковой навигационной системы Global Positioning System (GPS);

- Переносной компьютер с ПО и оптический преобразователь для работы со счетчиками АИИС КУЭ и с ПО для работы с радиочасами «МИР РЧ-01»

- Миллитесламетр портативный универсальный ТПУ: диапазон измерений магнитной индукции от 0,01 мТл до 19,99 мТл.

#### Примечания:

1. Допускается применение других основных и вспомогательных средств поверки с метрологическими характеристиками, обеспечивающими требуемые точности измерений.

2. Все средства измерений, применяемые при поверке, должны бьтть внесены в Госреестр СИ и иметь действующие свидетельства о поверке.

### 5 Требования к квалификации поверителей и обслуживающего персонала

5.1 К проведению поверки АИИС КУЭ допускают поверителей, аттестованных в соответствии с ПР 50.2.012, изучивших настоящую методику поверки и руководство пользователя на АИИС КУЭ, имеющих стаж работы по данному виду измерений не менее 1 года.<br>5.2 Определение погрешности компонентов АИИС КУЭ и отсутствия

5.2 Определение погрешности компонентов АИИС КУЭ и отсутствия ошибок информаuионного обмена осуществляется персоналом, имеющим стаж работы по данному виду измерений не менее 1 года, изучивших вышеуказанные документы и прошедшим обучение работы с радиочасами «МИР РЧ-01», принимающих сигналы спутниковой навигационной системы Global Positioning System (GPS).

5.3 Поверка трансформаторов тока, входящих в состав АИИС КУЭ, осуществляется персоналом, имеющим стаж работы по данному виду измерений не менее 1 года, изучившим документ ГОСТ 8.217-2003. «ГСИ. Трансформаторы тока. Методика поверки» и прошедшим обучение по проведению поверки в соответствии с указанным документом. Поверку проводят не менее двух специалистов, один из которьж должен иметь удостоверение, подтверждающее право работы на установках до и свыше 1000 В с группой по электробезопасности не ниже III.

5.4 Поверка трансформаторов напряжения, входящих в состав АИИС КУЭ, осуществляется персоналом, имеющим стаж работы по данному виду измерений не менее 1 года, изучившим документ ГОСТ 8.216-11. «ГСТИ. Трансформаторы напряжения. Методика поверки» и прошедшим обучение по проведению поверки в соответствии с указанным документом. Поверку проводят не менее двух специалистов, один из которых должен иметь удостоверение, подтверждающее право работы на установках до и свыше 1000 В с группой  $\overline{a}$ электробезопасности не ниже III.

5.5 Поверка счетчика СЭТ-4ТМ.03М, входящего в состав АИИС КУЭ, осуществляется персоналом, имеющим стаж работы по данному виду измерений не менее 1 года, изучившим локумент «методика поверки ИЛГШ.411152.145РЭ1 являющейся приложением к руководству по эксплуатации ИЛГШ.411152.145РЭ» и прошедшим обучение по проведению поверки в соответствии с указанным документом. Поверку проводят не менее двух специалистов, один из которых должен иметь удостоверение, подтверждающее право работы на установках до и свыше 1000 В с группой по электробезопасности не ниже III.

5.6 Поверка УСПД RTU-325H, входящих в состав АИИС КУЭ, осуществляется персоналом, имеющим стаж работы по данному виду измерений не менее 1 года, изучившим документ -«Устройства сбора и передачи данных RTU-325H и RTU-325T. Методика поверки. ДЯИМ.466215.005МП» и прошедшим обучение по проведению поверки в соответствии с указанными документами. Поверку проводят не менее двух специалистов, один из которых должен иметь удостоверение, подтверждающее право работы на установках до и свыше 1000 В с группой по электробезопасности не ниже III.

5.7 Поверка ИВК АИИС КУЭ ЕНЭС (Метроскоп), входящего в состав АИИС КУЭ, осуществляется персоналом, имеющим стаж работы по данному виду измерений не менее 1 года, изучившим документ EMHK.466454.005. МП «Комплексы измерительно-вычислительные АИИС КУЭ ЕНЭС (Метроскоп) ИВК АИИС КУЭ ЕНЭС (Метроскоп). Методика поверки» и прошедшим обучение по проведению поверки в соответствии с указанными документами. Поверку проводит специалист, который должен иметь удостоверение, подтверждающее право работы на установках до и свыше 1000 В с группой по электробезопасности не ниже III.

5.8 Измерение вторичной нагрузки измерительных трансформаторов тока, входящих в состав АИИС КУЭ, осуществляется персоналом, имеющим стаж работы по данному виду измерений не менее 1 года, изучившим документ МИ 3196-2009. «ГСИ. Вторичная нагрузка трансформаторов тока без отключения цепей. Методика выполнения измерений» и прошедшим обучение по проведению измерений в соответствии с указанным документом. Измерение проводят не менее лвух специалистов, один из которых должен иметь удостоверение, подтверждающее право работы на установках до и свыше 1000 В с группой по электробезопасности не ниже III.

5.9 Измерение вторичной нагрузки измерительных трансформаторов напряжения, входящих в состав АИИС КУЭ, осуществляется персоналом, имеющим стаж работы по данному виду измерений не менее 1 года, изучившим документ МИ 3195-2009. «ГСИ. Мощность нагрузки трансформаторов напряжения без отключения цепей. Методика выполнения измерений» и прошедшим обучение по проведению измерений в соответствии с указанным документом. Измерение проводят не менее двух специалистов, один из которых должен иметь удостоверение, подтверждающее право работы на установках до и свыше 1000 В с группой  $\Pi$ 0 электробезопасности не ниже III.

5.10 Измерение потерь напряжения в линии соединения счетчика с измерительным трансформатором напряжения, входящими в состав АИИС КУЭ, осуществляется персоналом, имеющим стаж работы по данному виду измерений не менее 1 года, изучившим документ Методика выполнения измерений параметров нагрузки и вторичных цепей трансформаторов тока и напряжения прибором «Энерготестер ПКЭ» и прошедшим обучение по проведению измерений в соответствии с указанным документом. Измерение проводят не менее двух специалистов, один из которых должен иметь удостоверение, подтверждающее право работы на установках до и свыше 1000 В с группой по электробезопасности не ниже III.

#### ВНИМАНИЕ.

При проведении поверочных и измерительных работ должны присутствовать работники объекта, на котором размещены компоненты АИИС КУЭ, имеющие опыт работы и право на подключение и отключение эталонных и поверяемых средств измерений в соответствии со схемой поверки или с методикой выполнения измерений.

#### 6 Требования безопасности

6.1 При проведении поверки должны быть соблюдены требования безопасности, установленные ГОСТ 12.2.007.0, ГОСТ 12.2.007.3, «Правилами техники безопасности при электроустановок потребителей», «Правилами технической эксплуатации эксплуатации электрических станций и сетей РФ» и «Правила по охране труда при эксплуатации электроустановок» (от 24 июля 2013 г. N 328н), а также требования безопасности на средства поверки, поверяемые трансформаторы и счетчики, изложенные в их руководствах по эксплуатации.

6.2 Эталонные средства измерений, вспомогательные средства поверки и оборудование должны соответствовать требованиям ГОСТ 12.2.003, ГОСТ 12.2.007.3, ГОСТ 12.2.007.7

6.3 Все оперативные отключения и включения должны проводиться руководителем работ в соответствии с программой проведения работ, утвержденной в установленном порядке.

#### 7 Условия проведения поверки

Условия поверки АИИС КУЭ должны соответствовать условиям ее эксплуатации, нормированным в технической документации, средства поверки должны применяться в условиях, указанных в документации на них.

#### 8 Подготовка к проведению поверки

8.1 Для проведения поверки представляют следующие копии документов:

- руководство пользователя АИИС КУЭ;

- описание типа АИИС КУЭ;

- свидетельств о поверке измерительных компонентов, входящих в ИК, и свидетельство о предыдущей поверке системы (при периодической и внеочередной поверке);

- паспорта-протоколы на ИК;

- рабочие журналы АИИС КУЭ с данными по климатическим и иным условиям эксплуатации за интервал между поверками (только при периодической поверке);

- акты, подтверждающих правильность подключения счетчиков к цепям тока и напряжения;

акты, подтверждающих правильность подключения вторичных обмоток ТТ;

акты, подтверждающих правильность подключения первичных и вторичных обмоток TH.

8.2 Перед проведением поверки на месте эксплуатации АИИС КУЭ выполняют следующие подготовительные работы:

- проводят организационно-технические мероприятия по обеспечению безопасности поверочных работ в соответствии с действующими правилами и ПУЭ;

проводят организационно-технические мероприятия по доступу поверителей и персонала энергообъектов к местам установки измерительных трансформаторов, счетчиков электроэнергии, УСПД, серверу АИИС КУЭ для проведения работ по п.п. 9.1, 9.3, 9.4, 9.5, 9.6,  $9.11;$ 

- организуют рабочее место для поверителя, для проведения работ по п.п. 9.2, 9.7, 9.8, 9.9;

- организуют рабочее место для поверителя, для проведения работ по п. 9.10.

# 9 Проведение поверки

#### 9.1 Внешний осмотр

9.1.1 Проверяют целостность корпусов и отсутствие видимых повреждений компонентов АИИС КУЭ, наличие поверительных пломб и клейм на измерительных компонентах.

9.1.2 Проверяют размещение измерительных компонентов, наличие шильдиков и маркировку компонентов, правильность схем подключения трансформаторов тока и напряжения к счетчикам электрической энергии; правильность прокладки проводных линий по проектной документации на АИИС КУЭ.

9.1.3 Проверяют соответствие типов и заводских номеров фактически использованных измерительных компонентов типам и заводским номерам, указанным в формуляре АИИС КУЭ.

Проверяют отсутствие следов коррозии и нагрева в местах подключения проводных 9.1.4 линий.

При обнаружении несоответствий по п. 9.1 дальнейшие операции по поверке ИК прекращаются, АИИС КУЭ бракуется и выписывается извещение о непригодности.

## 9.2 Поверка измерительных компонентов АИИС КУЭ

Проверяют наличие свидетельств о поверке и срок их действия для всех измерительных компонентов: измерительных трансформаторов тока в соответствии с ГОСТ 8.217-2003. «ГСИ. Трансформаторы тока. Методика поверки» и напряжения в соответствии с ГОСТ 8.216-11. «ГСИ. Трансформаторы напряжения. Методика поверки», счетчиков электрической энергии СЭТ-4TM.03M в соответствии с документом «методика поверки ИЛГШ.411152.145РЭ1 являющейся приложением к руководству по эксплуатации ИЛГШ.411152.145РЭ», УСПД RTU-325T в соответствии с документом «Устройства сбора и передачи данных RTU-325H и RTU-325T. Методика поверки. ДЯИМ.466215.005МП» и ИВК АИИС КУЭ ЕНЭС (Метроскоп) в соответствии с документом ЕМНК.466454.005. МП «Комплексы измерительно-вычислительные АИИС КУЭ ЕНЭС (Метроскоп) ИВК АИИС КУЭ ЕНЭС (Метроскоп). Методика поверки».

При обнаружении несоответствий по п. 9.2 дальнейшие операции по поверке ИК прекращаются, АИИС КУЭ бракуется и выписывается извещение о непригодности.

#### 9.3 Проверка счетчиков электрической энергии

9.3.1 Проверяют наличие и сохранность пломб поверительных и энергосбытовых организаций на счетчике и испытательной коробке. Проверяют наличие оригиналов актов, подтверждающих правильность подключения счетчиков к цепям тока и напряжения, в частности, правильность чередования фаз.

9.3.2 Проверяют работу всех сегментов индикаторов, отсутствие кодов ошибок или предупреждений, прокрутку параметров в заданной последовательности.

9.3.3 Проверяют работоспособность оптического порта счетчика с помощью переносного компьютера. Преобразователь подключают к любому последовательному порту переносного компьютера. Опрашивают счетчик по установленному соединению. Опрос счетчика считается успешным, если получен отчет, содержащий данные, зарегистрированные счетчиком.

9.3.4 Проверяют соответствие индикации даты в счетчике календарной дате (число, месяц, год). Проверку осуществляют визуально или с помощью переносного компьютера через оптопорт.

При обнаружении несоответствий по п. 9.3 дальнейшие операции по поверке ИК прекращаются, АИИС КУЭ бракуется и выписывается извещение о непригодности.

#### 9.4 Проверка УСПД

9.4.1 Проверяют наличие и сохранность пломб поверительных и энергосбытовых организаций на УСПД. При отсутствии или нарушении пломб проверяют правильность подсоединения УСПД.

9.4.2 Проверяют правильность функционирования УСПД в соответствии с ero эксплуатационной документацией с помощью тестового программного обеспечения. Проверка считается успешной, если все подсоединенные к УСПД счетчики опрошены и нет сообщений об ошибках.

9.4.3 Проверяют программную защиту УСПД от несанкционированного доступа.

9.4.4 Проверяют правильность значений коэффициентов трансформации измерительных трансформаторов, хранящихся в памяти процессора УСПД.

При обнаружении несоответствий по п. 9.4 дальнейшие операции по поверке ИК прекращаются, АИИС КУЭ бракуется и выписывается извещение о непригодности.

#### 9.5 Проверка функционирования центральных компьютеров (серверов) АИИС КУЭ

9.5.1 Проверяют защиту программного обеспечения на центральных компьютерах (серверах) АИИС КУЭ от несанкционированного доступа. Для этого запускают на выполнение программу сбора данных и в поле "пароль" вводят неправильный код. Проверку считают успешной, если при вводе неправильного пароля программа не разрешает продолжать работу.

9.5.2 Проверяют работу аппаратных ключей. Выключают компьютер и снимают аппаратную защиту (отсоединяют ключ от порта компьютера). Включают компьютер, загружают операционную систему и запускают программу. Проверку считают успешной, если получено сообщение об отсутствии «ключа защиты».

9.5.3 Проводят опрос текущих показаний всех счетчиков электроэнергии.

9.5.4 Проверяют глубину хранения измерительной информации в центральных компьютерах (серверах) АИИС КУЭ.

При обнаружении несоответствий по п. 9.5 дальнейшие операции по поверке ИК прекращаются, АИИС КУЭ бракуется и выписывается извещение о непригодности.

#### 9.6 Проверка функционирования вспомогательных устройств

9.6.1 Проверка функционирования модемов

Проверяют функционирование модемов, используя коммуникационные возможности специальных программ. Модемы считаются исправными в составе комплекса, если были установлены коммутируемые соединения и по установленным соединениям успешно прошел опрос счетчиков или УСПД.

Допускается автономная проверка модемов с использованием тестового программного обеспечения.

9.6.2 Проверка функционирования адаптеров интерфейса

Используя кабель RS232 подключают к адаптерам переносной компьютер с ПО.

При обнаружении несоответствий по п. 9.6 дальнейшие операции по поверке ИК прекращаются, АИИС КУЭ бракуется и выписывается извещение о непригодности.

#### 9.7 Проверка нагрузки вторичных цепей измерительных трансформаторов тока

9.7.1 Проверяют наличие и сохранность пломб поверительных и энергосбытовых организаций на клеммных соединениях, имеющихся на линии связи ТТ со счетчиком. Проверяют наличие оригиналов актов, подтверждающих правильность подключения вторичных обмоток ТТ.

9.7.2 Проверяют наличие данных измерений мощности нагрузки вторичных цепей ТТ по МИ 3196-2009 «ГСИ. Вторичная нагрузка трансформаторов тока без отключения цепей. Методика выполнения измерений» с оформлением паспортов-протоколов по форме Приложения 11.5 ОАО «АТС». Срок проведения ревизии ИК, а также утверждения паспортов-протоколов должен быть не более 1 года до момента проведения поверки.

При обнаружении несоответствий по п. 9.7 дальнейшие операции по поверке ИК прекращаются, АИИС КУЭ бракуется и выписывается извещение о непригодности.

#### $9.8$ Проверка нагрузки вторичных цепей измерительных трансформаторов напряжения

9.8.1 Проверяют наличие и сохранность пломб поверительных и энергосбытовых организаций на клеммных соединениях, имеющихся на линии связи ТН со счетчиком. Проверяют наличие оригиналов актов, подтверждающих правильность подключения первичных и вторичных обмоток TH.

9.8.2 Проверяют наличие данных измерений мощности нагрузки вторичных цепей ТН по МИ 3195-2009 «ГСИ. Мошность нагрузки трансформаторов напряжения без отключения цепей. Методика выполнения измерений» с оформлением паспортов-протоколов по форме Приложения 11.5 OAO «АТС». Срок проведения ревизии ИК, а также утверждения паспортов-протоколов должен быть не более 1 года до момента проведения поверки.

При обнаружении несоответствий по п. 9.8 дальнейшие операции по поверке ИК прекращаются, АИИС КУЭ бракуется и выписывается извещение о непригодности.

# 9.9 Проверка падения напряжения в линии связи между вторичной обмоткой ТН и счетчиков

Проверяют наличие данных измерений падения напряжения  $U_n$  в проводной линии связи для каждой фазы по утвержденному документу «Методика выполнения измерений параметров нагрузки и вторичных цепей трансформаторов тока и напряжения прибором «Энерготестер ПКЭ» в условиях эксплуатации с оформлением паспортов-протоколов по форме Приложения 11.5 ОАО «АТС». Паспорта-протоколы должны быть оформлены не ранее, чем за год до проведения поверки ИК. Падение напряжения не должно превышать 0,25 % от номинального значения на вторичной обмотке ТН.

При обнаружении несоответствий по п. 9.9 дальнейшие операции по поверке ИК прекращаются, АИИС КУЭ бракуется и выписывается извещение о непригодности.

#### 9.10 Проверка погрешности часов компонентов системы

9.10.1 Проверка СОЕВ.

Включают радиочасы «МИР РЧ-01», принимающие сигналы спутниковой навигационной системы Global Positioning System (GPS), и сверяют показания радиочасов с показаниями часов **YCCB-16HVS** получающие сигналы точного времени  $\overline{or}$ УСПД/сервера, /устройства синхронизации системного времени УССВ-35HVS. Расхождение показаний радиочасов с УСПД/сервером не должно превышать  $\pm$  1 с. Для снятия синхронизированных измерений рекомендуется использовать одновременное фотографирование экранов поверяемого поверительного оборудования.

9.9.2 Распечатывают журнал событий счетчика, выделив события, соответствующие сличению часов корректируемого и корректирующего компонента. Расхождение времени часов корректируемого и корректирующего компонента в момент, предшествующий коррекции не должно превышать  $\pm$  1 с.

Распечатывают журнал событий счетчика и УСПД, выделив события, соответствующие сличению часов счетчика и УСПД. Расхождение времени часов: счетчик - УСПД в момент, предшествующий коррекции, не должно превышать предела допускаемого расхождения  $\pm 2$  с.

Распечатывают журнал событий счетчика и УСПД, выделив события, соответствующие сличению часов счетчика, УСПД и сервера. Расхождение времени часов: счетчик - УСПД; УСПД - сервер в момент, предшествующий коррекции, не должно превышать предела допускаемого расхождения  $\pm$  3 с. Погрешность часов компонентов системы не должно превышает  $\pm$ 5 с.

При обнаружении несоответствий по п. 9.10 дальнейшие операции по поверке ИК прекращаются, АИИС КУЭ бракуется и выписывается извещение о непригодности.

# 9.11 Проверка отсутствия ошибок информационного обмена

Операция проверки отсутствия ошибок информационного обмена предусматривает экспериментальное подтверждение идентичности числовой измерительной информации в счетчиках электрической энергии (исходная информация), и памяти центрального компьютера (сервера БД).

В момент проверки все технические средства, входящие в проверяемый ИК, должны быть включены.

9.11.1 На центральном компьютере (сервере БД) системы распечатывают значения активной и реактивной электрической энергии, зарегистрированные с 30-ти минутным интервалом и профиль нагрузки за полные предшествующие дню проверки сутки по всем ИК. Проверяют наличие данных, соответствующих каждому 30-ти минутному интервалу времени. Пропуск данных не допускается за исключением случаев, когда этот пропуск был обусловлен отключением ИК или устраненным отказом какого-либо компонента системы.

9.11.2 Распечатывают журнал событий счетчика, УСПД и сервера и отмечают моменты нарушения связи между измерительными компонентами системы. Проверяют сохранность измерительной информации в памяти УСПД центральных компьютерах (серверах) системы на тех интервалах времени, в течение которого была нарушена связь.

9.11.3 Используя переносной компьютер, считывают через оптопорт профиль нагрузки за полные предшествующие дню проверки сутки, хранящийся в памяти счетчика. Различие значений активной (реактивной) мощности, хранящейся в памяти счетчика (с учетом коэффициентов трансформации измерительных трансформаторов) и базе данных центрального компьютера (сервера БД) полученные по п. 9.11.2 не должно превышать двух единиц младшего разряда учтенного значения.

9.11.4 Рекомендуется вместе с проверкой по п. 9.11.3 в реальном режиме времени сличить показания счетчика по активной и реактивной электрической энергии строго в конце получаса (часа) с данными, зарегистрированными в центральном компьютере (сервере БД) системы для того же момента времени. Для этого визуально или с помощью переносного компьютера через оптопорт считывают показания счетчика по активной и реактивной электрической энергии и трансформации сравнивают учетом коэффициентов измерительных эти ланные  $(c<sub>1</sub>)$ трансформаторов), с показаниями, зарегистрированными в центральном компьютере (сервере БД) системы. Расхождение не должно превышать две единицы младшего разряда.

При обнаружении несоответствий по п. 9.11 дальнейшие операции по поверке ИК прекращаются, АИИС КУЭ бракуется и выписывается извещение о непригодности.

# 9.12 Идентификация программного обеспечения

Проверка выполняется в соответствии с требованиями ГОСТ Р 8.564-2009 «ГСИ. Требования к программному обеспечению средств измерений. Основные положения».

Операции проверки идентификационных данных специализированного программного обеспечения (далее – СПО) и программного обеспечения (далее – ПО) предусматривают экспериментальное подтверждение соответствия идентификационных данных СПО и ПО заявленным.

9.12.1 Убедиться, что идентификационное наименование и номер версия СПО и ПО соответствуют заявленным.

9.12.2 Проверка цифрового идентификатора СПО и ПО.

На выделенных модулях СПО и ПО проверить Цифровые идентификаторы (например, с помощью программы FSUM). Алгоритм вычисления цифрового идентификатора - MD5. Контрольные суммы исполняемого кода предоставляются Заказчиком на каждый выделяемый модуль СПО и ПО.

Проверка Цифрового идентификатора программного обеспечения происходит на ИВКЭ/ИВК, где установлено ПО «АльфаЦЕНТР»/СПО «Метроскоп». Для чего нужно скопировать файл FSUM в каталог с файлами прогораммы «АльфаЦЕНТР»/»Метроскоп». Запустить командную строку «Пуск→Выполнить→СМD→Ввод». В открывшемся окне с помощью команды CD (change directory) перейти в каталог, где установлено ПО «АльфаЦЕНТР/СПО «Метроскоп».

cd C:\AlphaCenter\exe

Ввести команду FSUM -MD5 «название исполняемого файла». После чегобудет получена контрольгная сумма.

Сведения об идентификационных данных (признаках) СПО и ПО СИ и методах его идентификации вносят в протокол испытаний в виде, представленном в таблице 2.

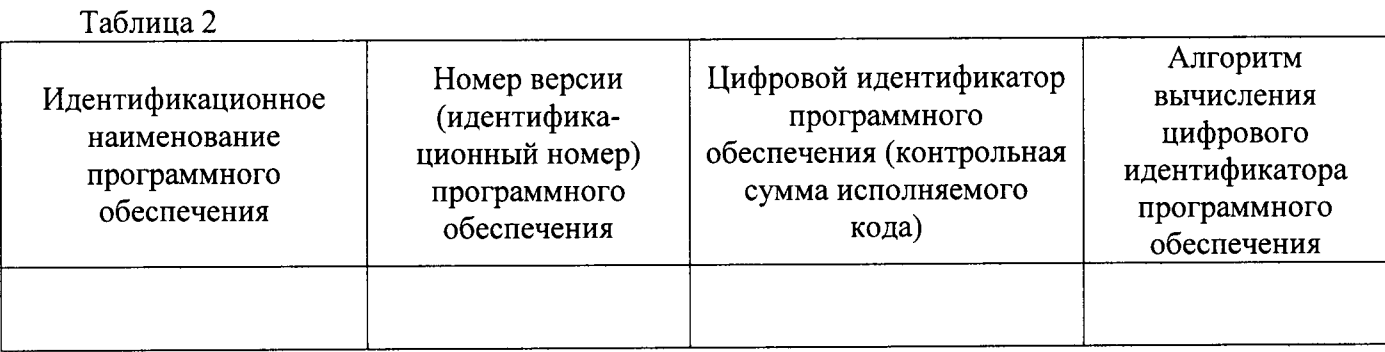

# 10 Оформление результатов поверки

10.1 На основании положительных результатов по пунктам раздела 9 выписывают свидетельство о поверке АИИС КУЭ в соответствии с ПР 50.2.006. В приложении к свидетельству указывают перечень ИК.

10.2 При отрицательных результатах поверки хотя бы по одному из пунктов методики поверки АИИС КУЭ признается негодной к дальнейшей эксплуатации и на нее выдают извещение о непригодности в соответствии с ПР 50.2.006 с указанием причин.

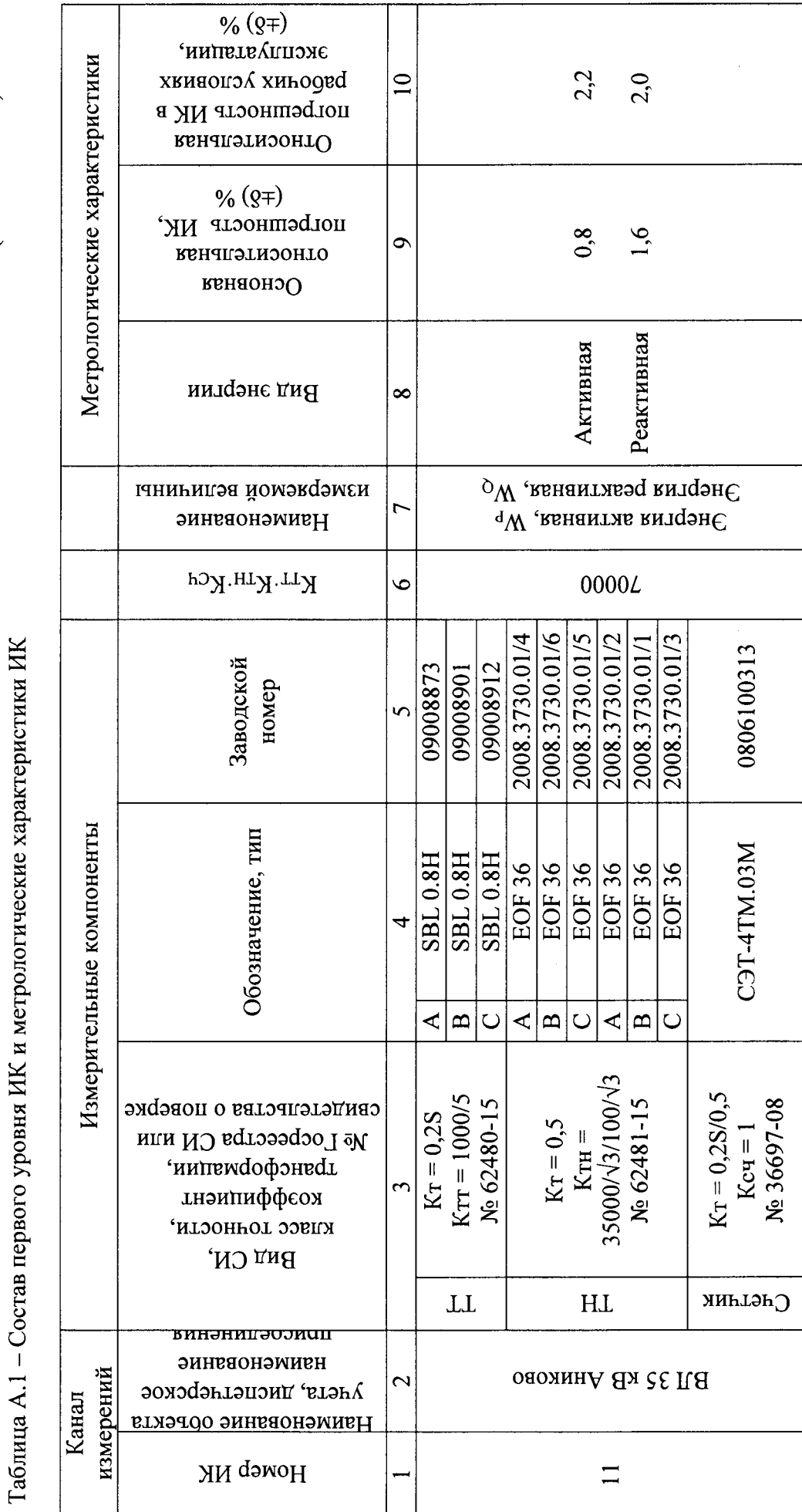

 $W_{v}$ Ĕ  $\mathbf{r}$  $\zeta$  $\ddot{\phantom{1}}$ 

Приложение А<br>(обязательное)

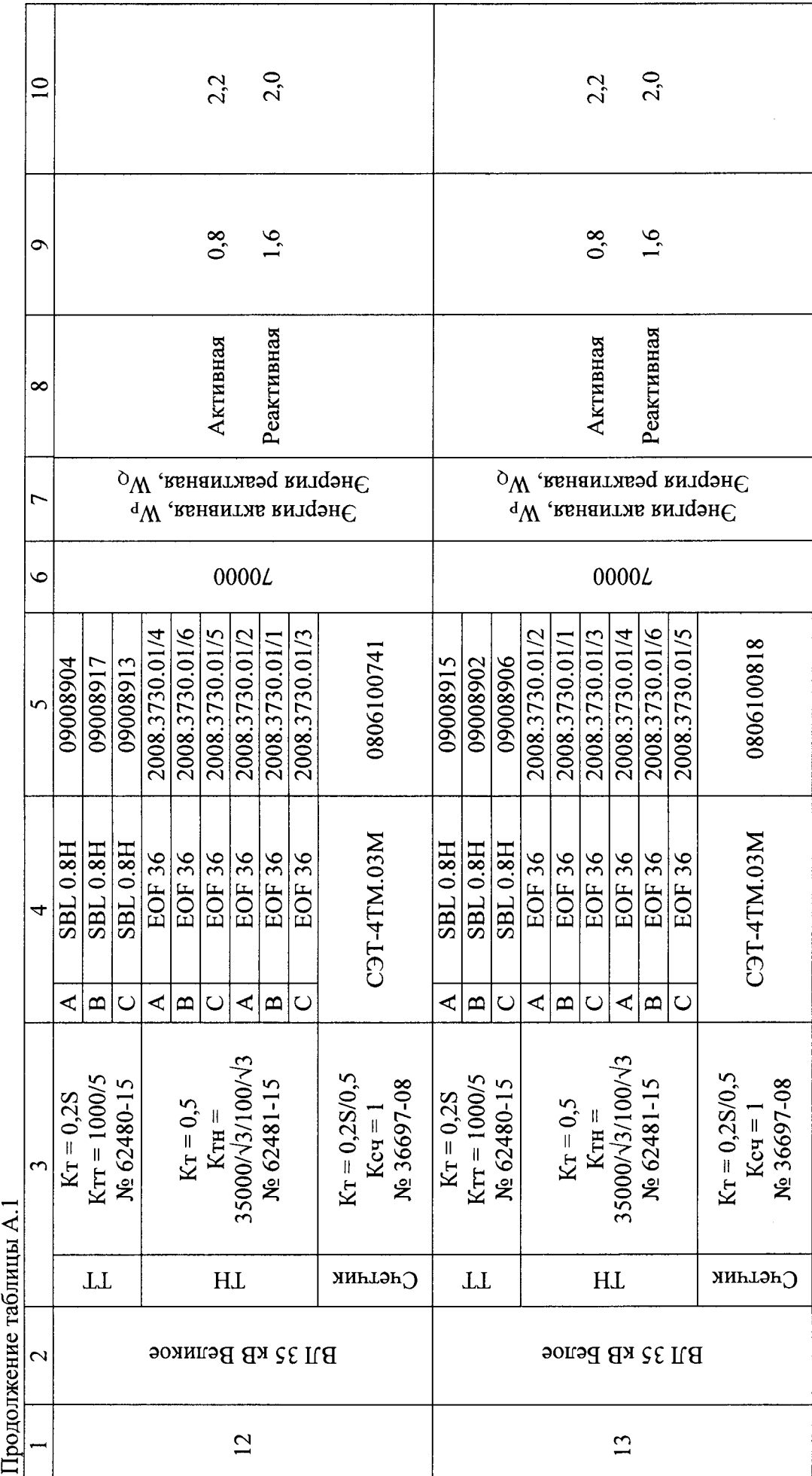

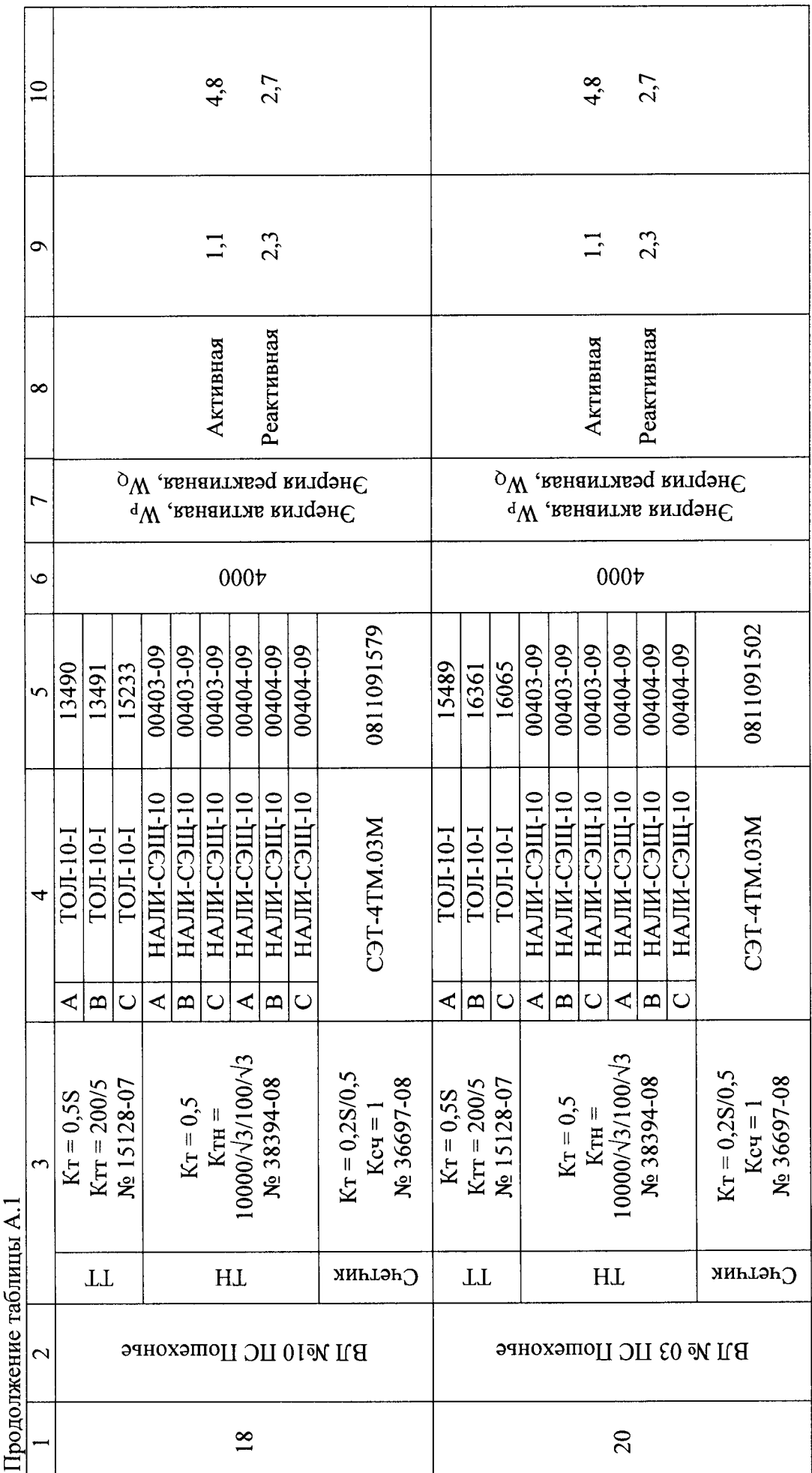

 $\overline{1}$ 

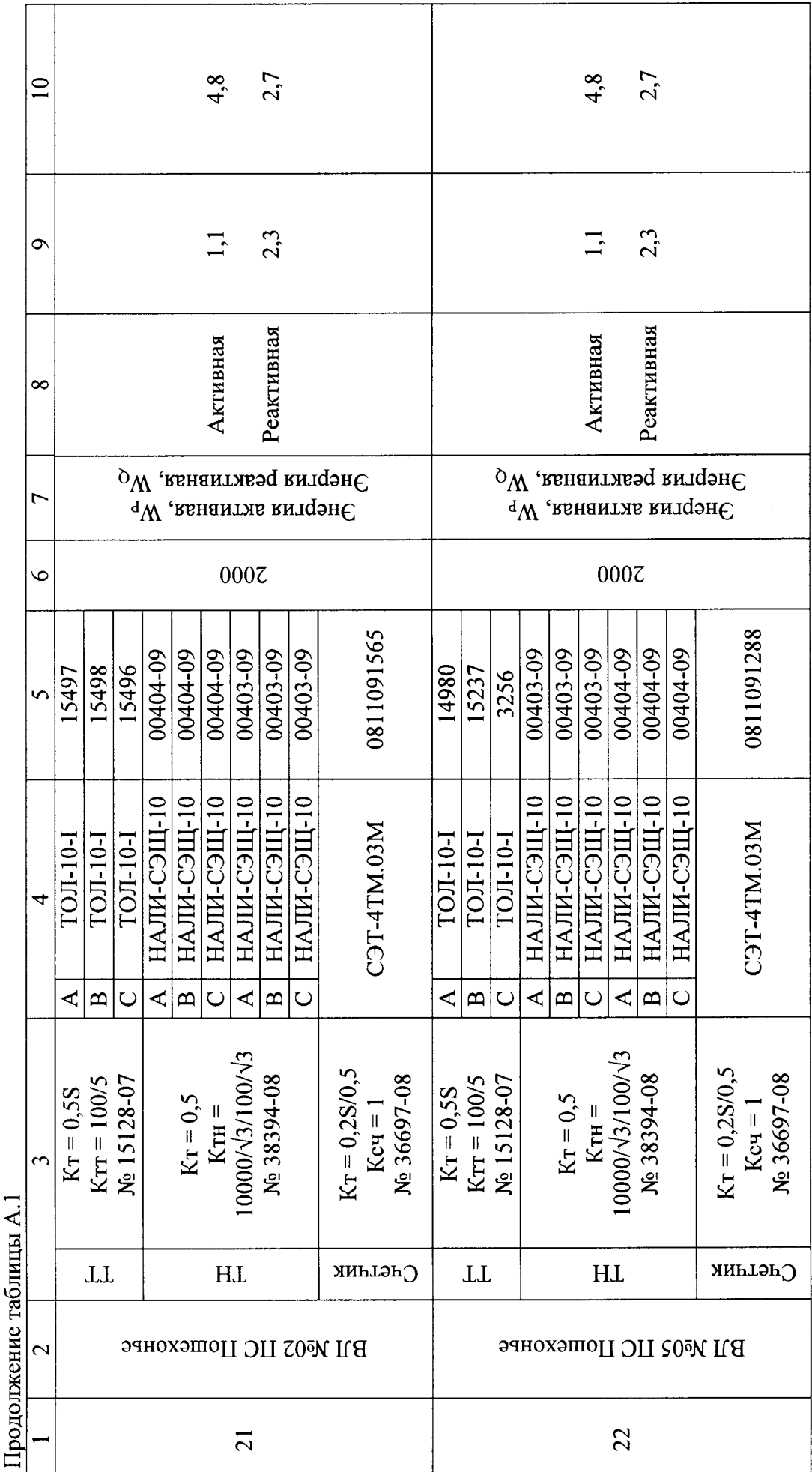

 $\overline{15}$ 

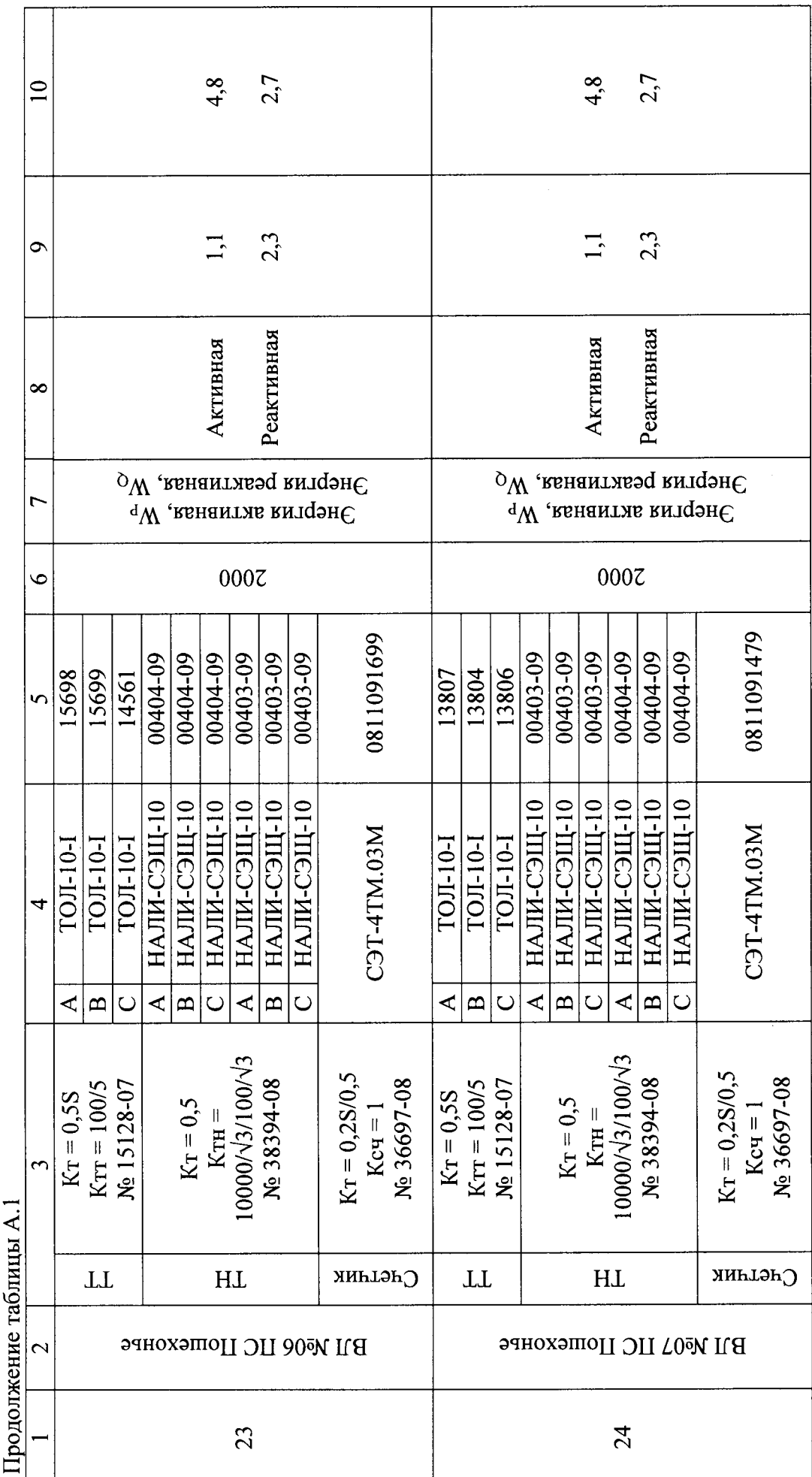

 $\bar{z}$ 

 $16$ 

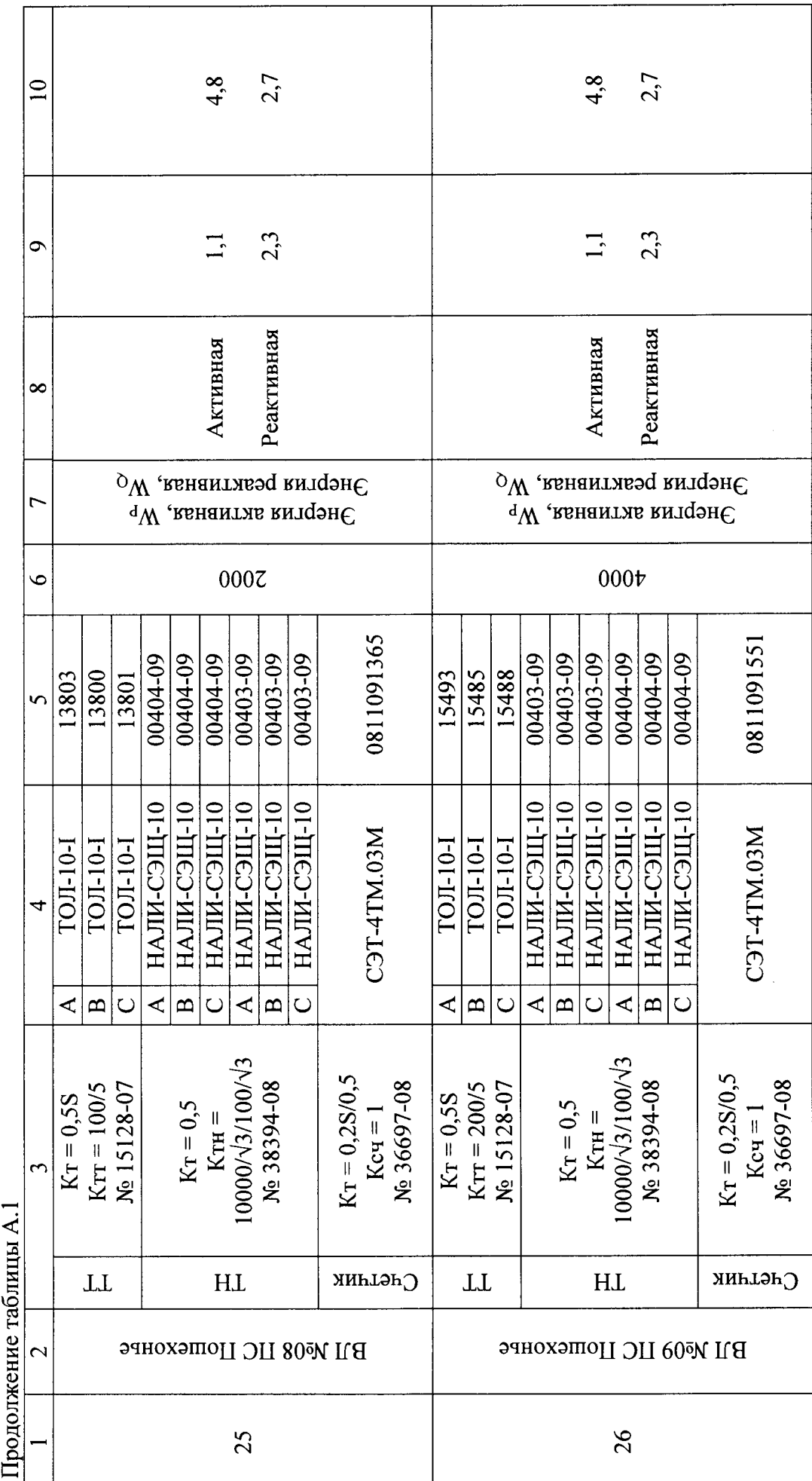

 $\overline{17}$ 

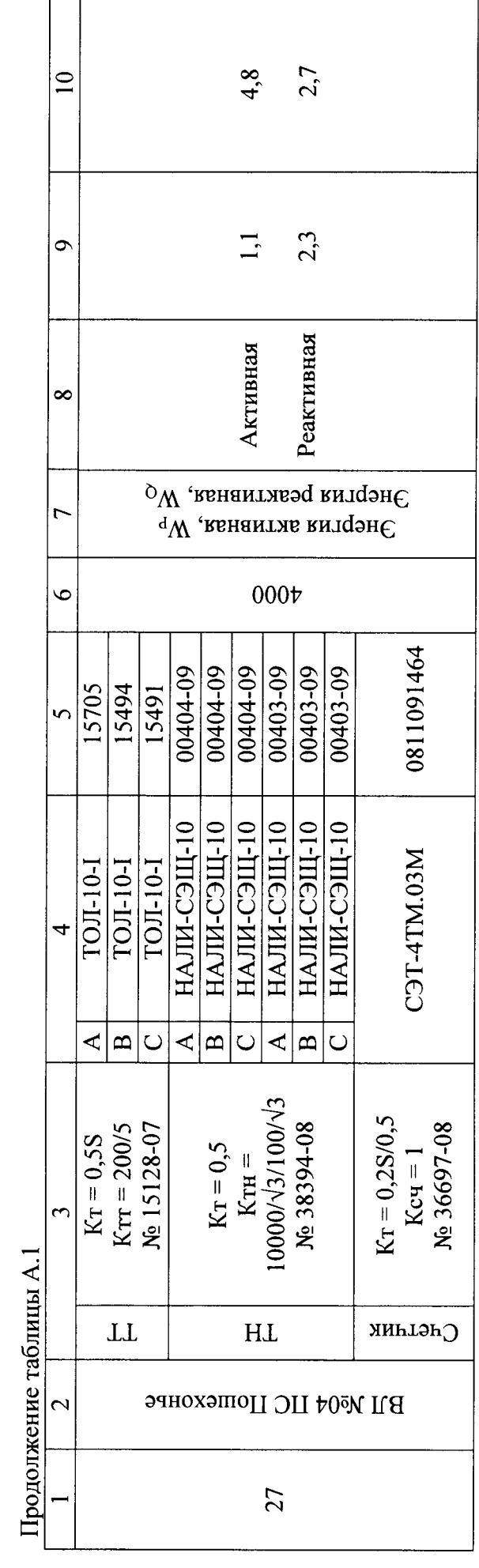

 $\ddot{\phantom{a}}$ 

Заменяющий компонент Наименование Заменяемый объекта компонент Метрологические Зав. номер Тип характеристики

# Таблица Б 1 - Лист регистрации изменений ИК системы